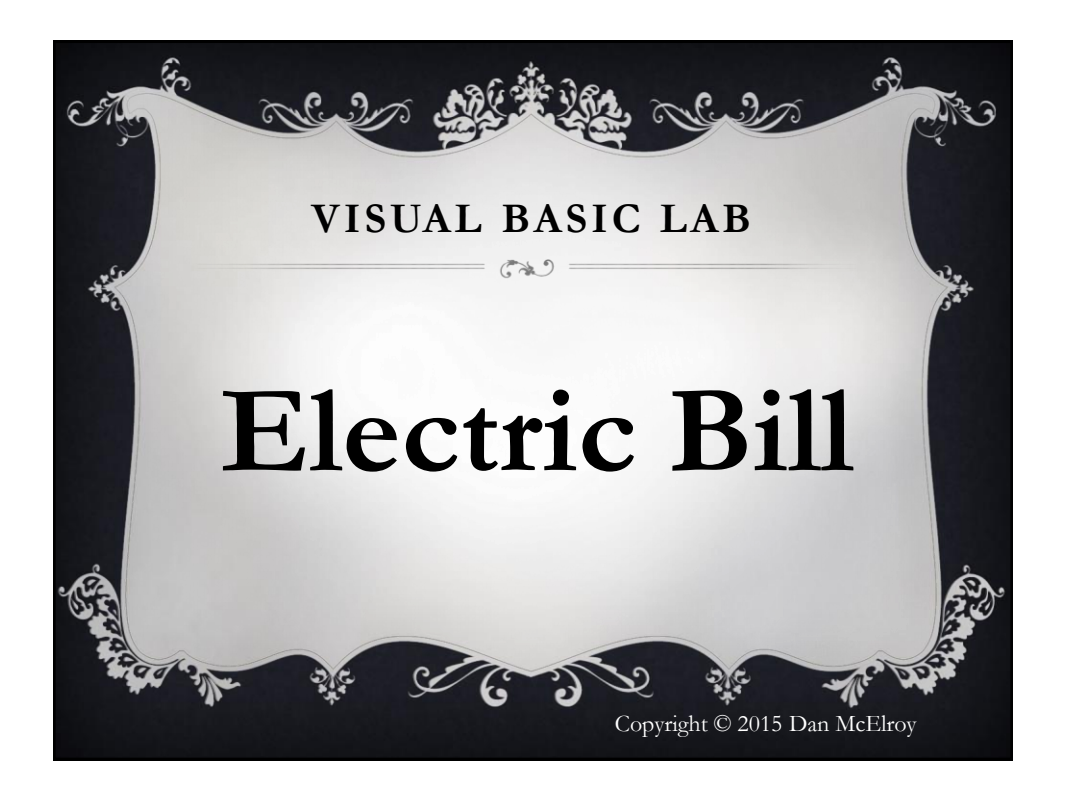

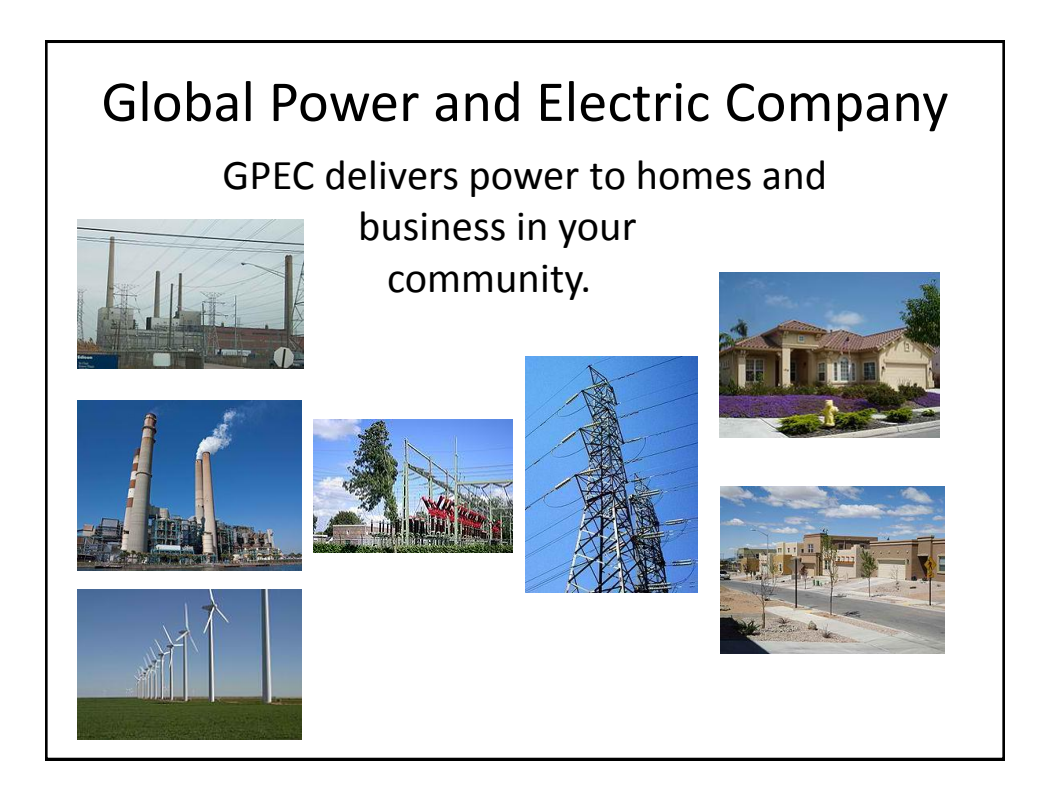

## Global Power and Electric Company

With power conservation and support of low income families in mind, GPEC provides electric power at the baseline rate of only 27 cents per kilo-watt-hour (kWh) for up to 500 kWh before billing at the standard rate of 55 cents per kWh.

A kilo-Watt-hour (kWh) is the equivalent of running a 100 watt light bulb for ten hours or a 1000 watt hair dryer for one hour.

## Your Lab Assignment

Your assignment is to read the number of kWh consumed by a customer in a month and bill at the following rate:

The first 500 kWh are billed at the baseline rate of 27 cents (0.27) per kWh, anything over 500 kWh is billed at 55 cents per kWh (0.55).

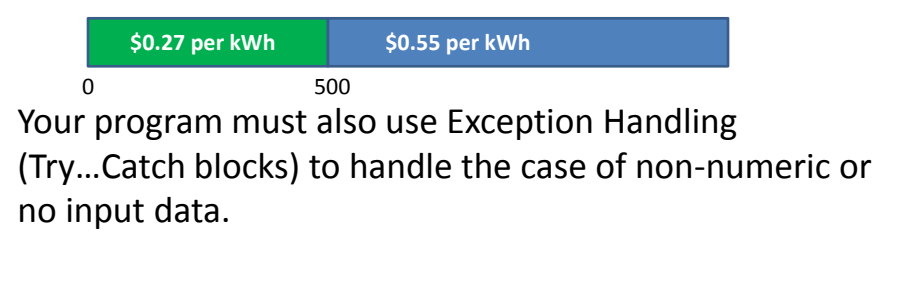

## Compute the Bill

The logic for the Electric Bill program is similar to the logic for the first lab, the Paycheck program.

The differences are

1) the only input is the kWh used for the month 2) you need to determine the number of kWh less or equal to 500 and the number greater than 500, instead of the number of hours worked less than or equal to 40, and the number of hours worked over 40 3) the cost per kWh can be **Constants** and are not input by the user

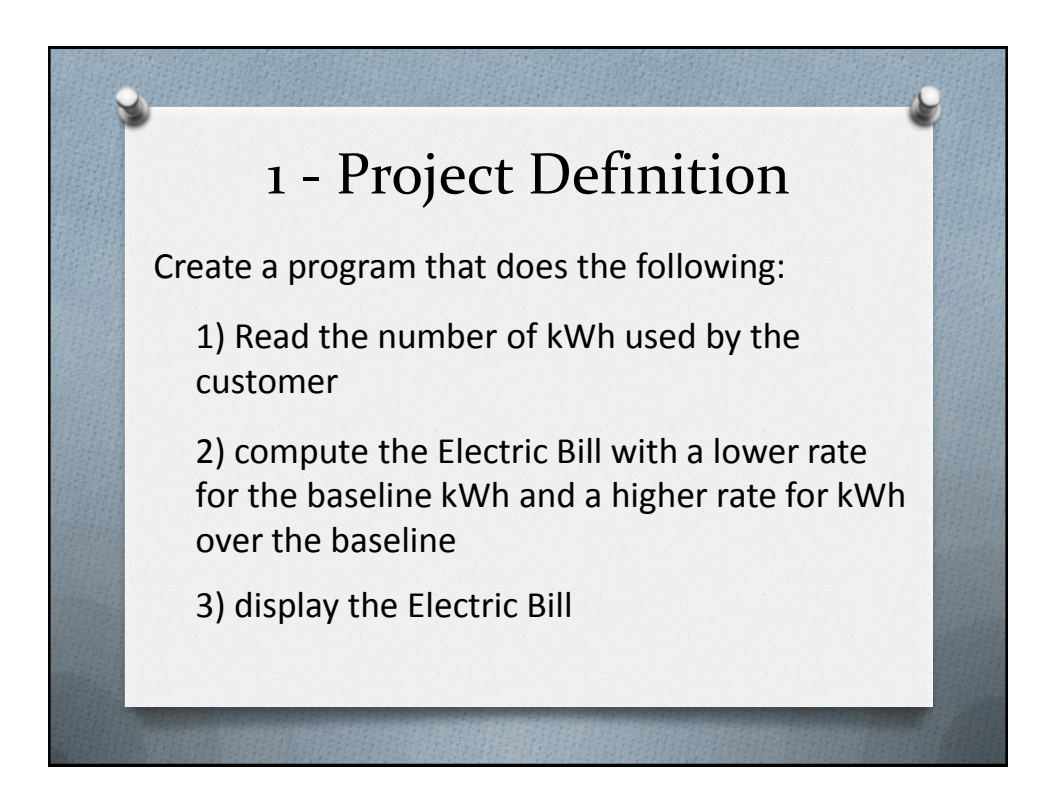

## 2 – Electric Bill – Develop Algorithm

Develop an algorithm in pseudo-code. Use a HIPO (**H**ierarchical **I**nput **P**rocess **O**utput) chart to define the input, process and output for the program.

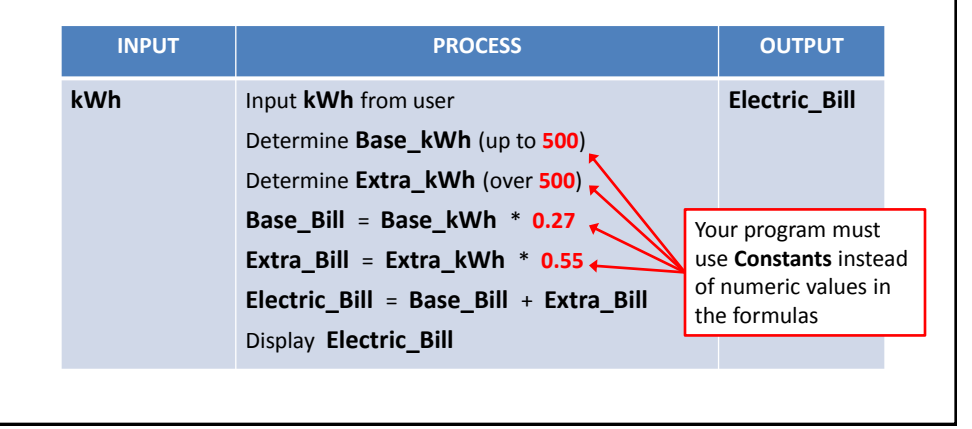

## 2 – List of Constants and Variables

Define constants for the base\_kWh, the base\_rate and the extra rate.

Const base\_kWh As Decimal = 500 Const base rate As Decimal =  $0.27$ Const extra\_rate As Decimal = 0.55

# 2 – List of Constants and Variables

Below are recommendations for the list of variables that you can use in your program. Be careful when you enter the names of the variables. Use capital letters, small letters and underscore ( \_ ) characters to help describe what the variables are used for.

You can select different variable names if you wish, but the names must be descriptive of their use. An **h** for hours is not descriptive.

> kWh Base Bill Base kWh **Extra** Bill

Extra kWh Electric Bill

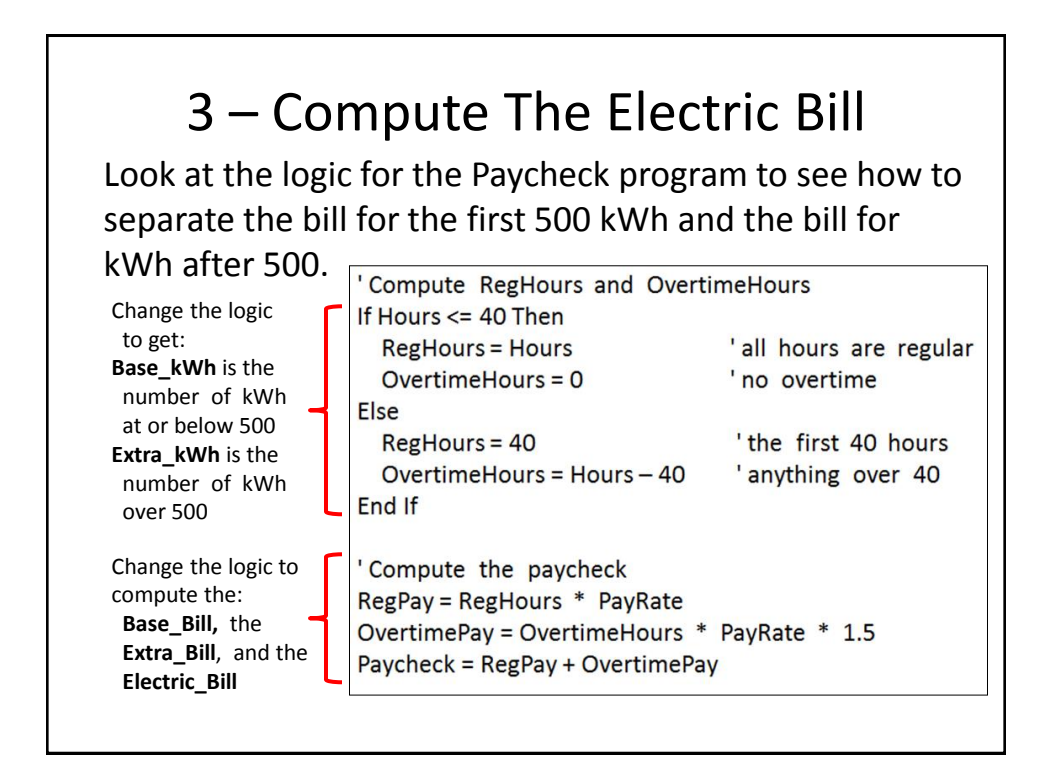

#### 4 - Verify the Program Produces Thése Correct Results Then use the values for **kWh** shown on your lab assignment for your lab report.

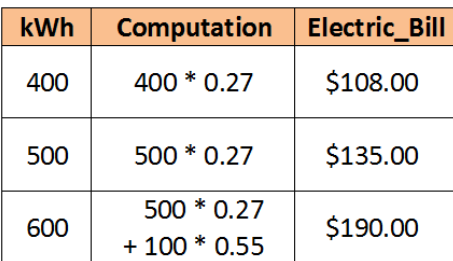

Your program must use formulas that only use constant and variable names. Make sure your program can correctly compute the Electric BIll for any value provided for kWh.

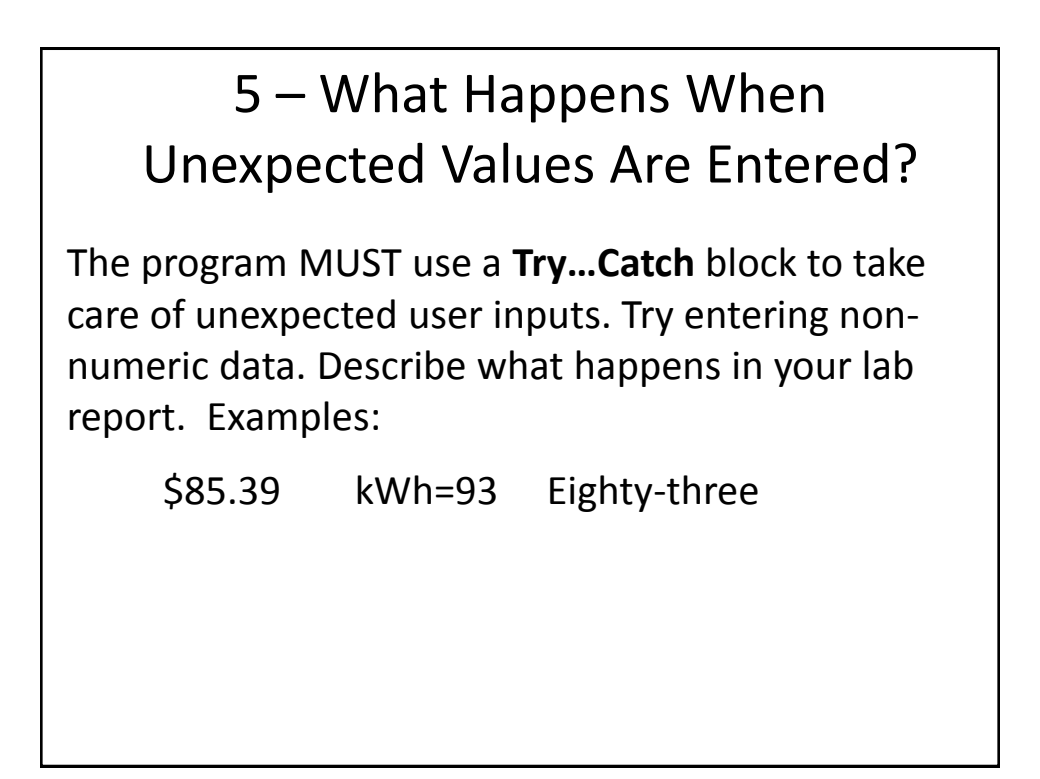

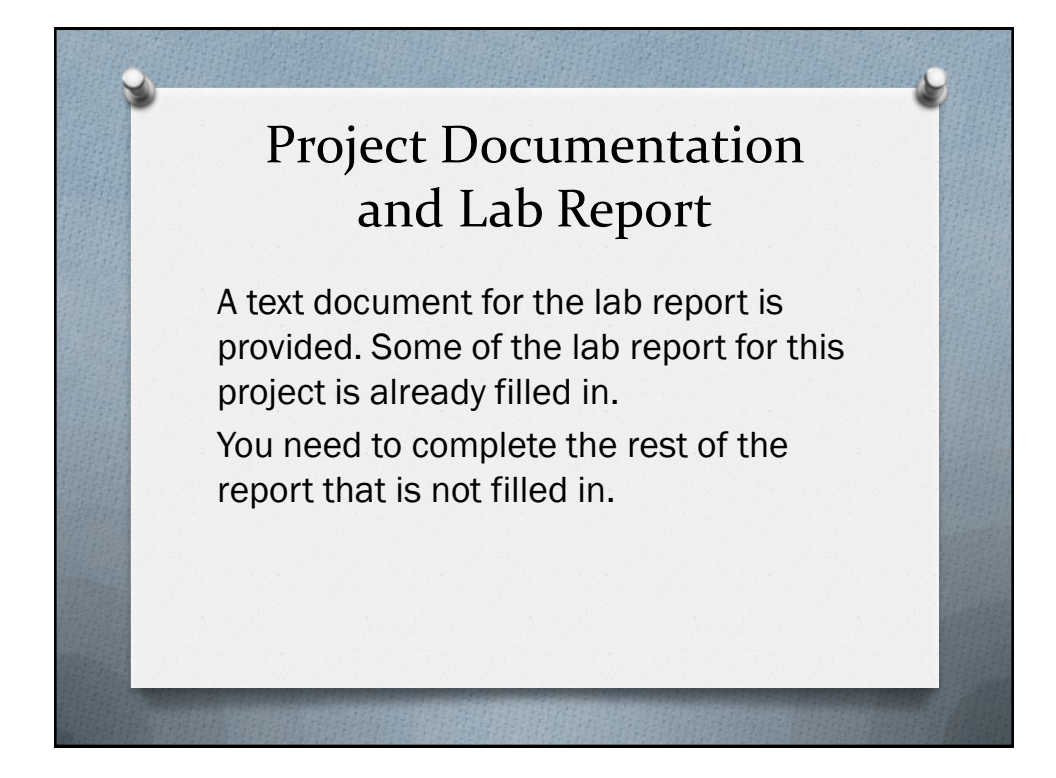

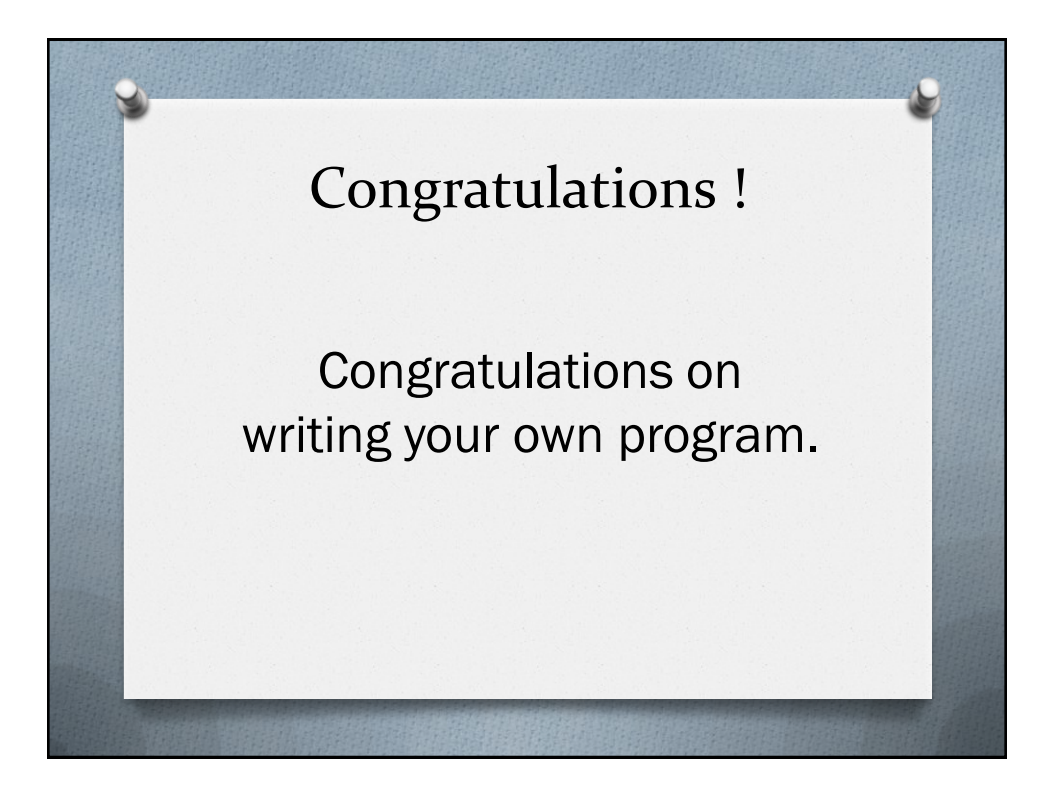

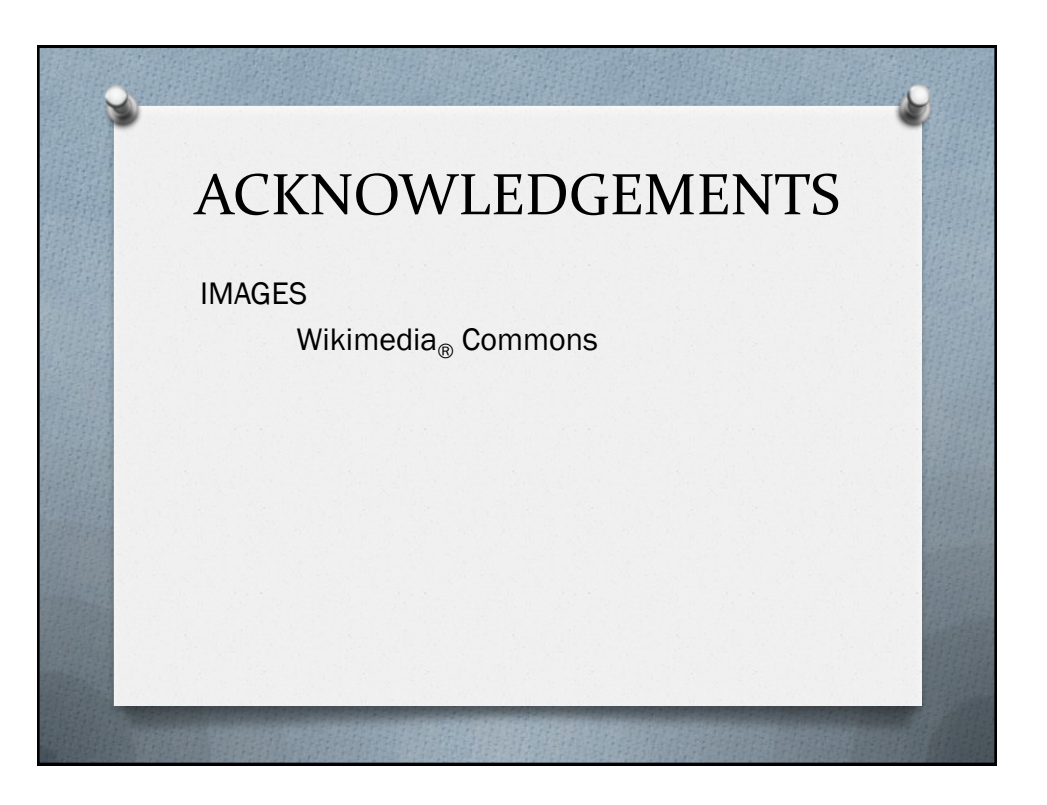